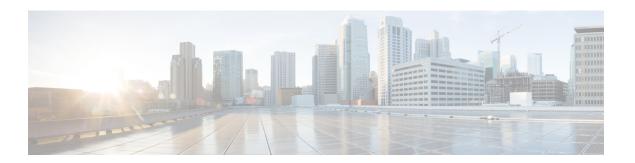

## **Overview**

- About this Guide, on page 1
- Determining the Correct Upgrade Path for my HX Deployment, on page 1
- Upgrading from an Unsupported Cisco HyperFlex HX Data Platform Software Release, on page 2

### **About this Guide**

This document is designed to guide Cisco HyperFlex (HX) users who are currently running HX Release 3.5(2a) or later and want to upgrade their environment to a more recent HX release.

If your cluster is managed by Intersight, please refer to Upgrading Cisco HyperFlex Edge Systems with Cisco Intersight.

On-premises HyperFlex upgrade:

- HyperFlex Data Platform Upgrades using HyperFlex Connect
- HyperFlex Edge Upgrades
- Upgrades for HyperFlex Stretched Clusters
- Split upgrade procedures

# **Determining the Correct Upgrade Path for my HX Deployment**

Much of this document focuses on upgrading regular HyperFlex deployments using HyperFlex Connect. Many of the upgrade tasks are the same for Edge and Stretched Cluster configurations, but there are differences that should be noted. Use the information below to navigate through this document based on your specific configuration.

1. Select the Cisco HyperFlex Data Center release currently running in your environment and follow the upgrade workflow for your specific upgrade.

| Cisco HyperFlex Data Center release currently running in your environment |                                                                                                    | Supporting Upgrade Videos             |
|---------------------------------------------------------------------------|----------------------------------------------------------------------------------------------------|---------------------------------------|
| Cisco HX Release 3.5(1a) and earlier                                      | Cisco HyperFlex Systems Upgrade<br>Guide for Unsupported Cisco HX<br>Releases                                                         | Cisco Communities  Data Center Videos |
| Cisco HX Release 3.5(2a) through 4.0(x)                                   | Cisco HyperFlex System Upgrade<br>Guide for VMware 4.5 (this guide).<br>Continue to the next table to select<br>your Deployment type. | Coming soon.                          |

**2.** Verify the minimum supported version of ESXi (vSphere) for your target upgrade release, then proceed to step 3.

| Target Release    | Minimum Supported Version of ESXi (vSphere) |
|-------------------|---------------------------------------------|
| 3.5(2a) - 4.0(2x) | 6.0 U3                                      |
| 4.5(1a) or later  | 6.5 U3                                      |

#### **3.** Select your deployment type:

| Deployment Type                           | Link to chapter in this guide                                     |
|-------------------------------------------|-------------------------------------------------------------------|
| Classic HyperFlex Deployment              | Prerequisites for Upgrading HyperFlex Software                    |
| HyperFlex Edge Deployment                 | HyperFlex Edge Upgrade Overview                                   |
| HyperFlex Edge Upgrade through Intersight | Upgrading Cisco HyperFlex Edge Systems with Cisco<br>Intersight   |
| HyperFlex Stretched Clusters              | Stretched Cluster Upgrade Overview                                |
| Split-upgrade Procedures                  | Online Upgrade of HyperFlex Data Platform Software Only Using CLI |

# Upgrading from an Unsupported Cisco HyperFlex HX Data Platform Software Release

Cisco HyperFlex users who need to upgrade their environment from a Cisco HyperFlex HX Data Platform software release that is past the last date of support, to the latest suggested release on the Cisco Software Download site, should follow the upgrade steps for their current release as defined in the Cisco HyperFlex Systems Upgrade Guide for Unsupported Cisco HX Releases Guide. The steps in this guide are not applicable for clusters running older software